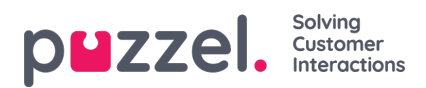

## **Endre globale innstillinger**

For å komme til skjermbildene med innstillinger, klikker du på det lille tannhjulet øverst til høyre på skjermen. Alle globale innstillinger lagres i dette området av applikasjonen.